<span id="page-0-0"></span>

**THS** This is part of [Family API](http://www.osfree.org/doku/doku.php?id=en:docs:fapi) which allow to create dual-os version of program runs under OS/2 and DOS

**Note:** This is legacy API call. It is recommended to use 32-bit equivalent

2021/09/17 04:47 · prokushev · [0 Comments](http://www.osfree.org/doku/doku.php?id=en:templates:legacy#discussion__section) 2021/08/20 03:18 · prokushev · [0 Comments](http://www.osfree.org/doku/doku.php?id=en:templates:fapiint#discussion__section)

# **KbdFlushBuffer**

This call clears the keystroke buffer.

### **Syntax**

KbdFlushBuffer (KbdHandle)

### **Parameters**

• KbdHandle [\(HKBD\)](http://www.osfree.org/doku/doku.php?id=en:docs:fapi:hkbd) - input : Default keyboard or the logical keyboard.

### **Return Code**

#### rc [\(USHORT\)](http://www.osfree.org/doku/doku.php?id=en:docs:fapi:ushort) - return

Return code descriptions are:

- 0 NO ERROR
- 439 ERROR\_KBD\_INVALID\_HANDLE
- 445 ERROR KBD FOCUS REQUIRED
- 447 ERROR\_KBD\_KEYBOARD\_BUSY
- 464 ERROR KBD DETACHED
- 504 ERROR KBD EXTENDED SG

### **Remarks**

KbdFlushBuffer completes when the handle has access to the physical keyboard (focus), or is equal to zero and no other handle has the focus.

#### **Family API Considerations**

Some options operate differently in the DOS mode than in the OS/2 mode. The KbdHandle is ignored when coding in the DOS mode.

## **Bindings**

#### **C Binding**

#define INCL\_KBD

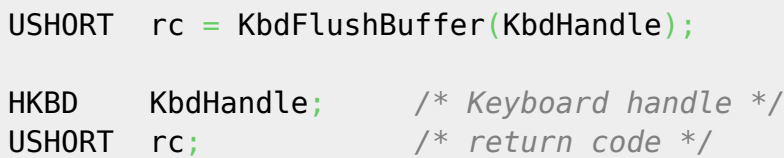

#### **MASM Binding**

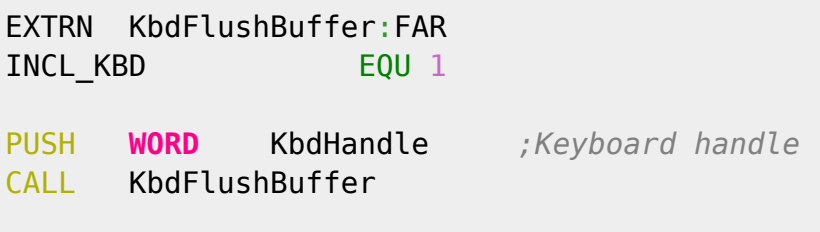

Returns **WORD**

### **Note**

Text based on [http://www.edm2.com/index.php/KbdFlushBuffer\\_\(FAPI\)](http://www.edm2.com/index.php/KbdFlushBuffer_(FAPI))

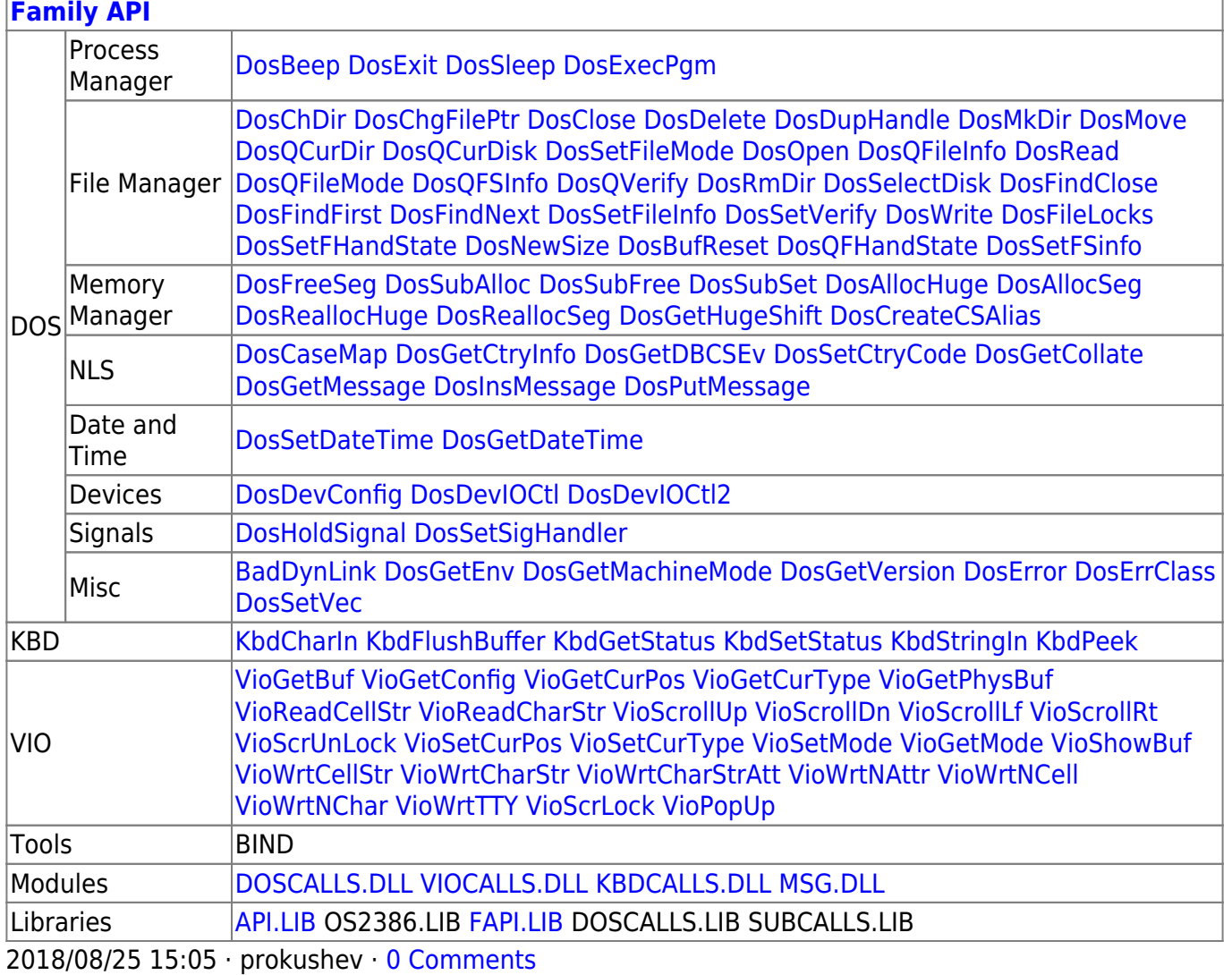

From:

<http://www.osfree.org/doku/> - **osFree wiki**

Permanent link:

**<http://www.osfree.org/doku/doku.php?id=en:docs:fapi:kbdflushbuffer>**

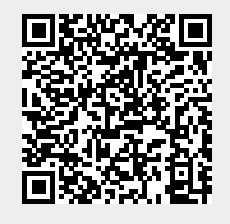

Last update: **2021/09/18 15:20**